## 1/7/2007 **Exceptions Log SA**

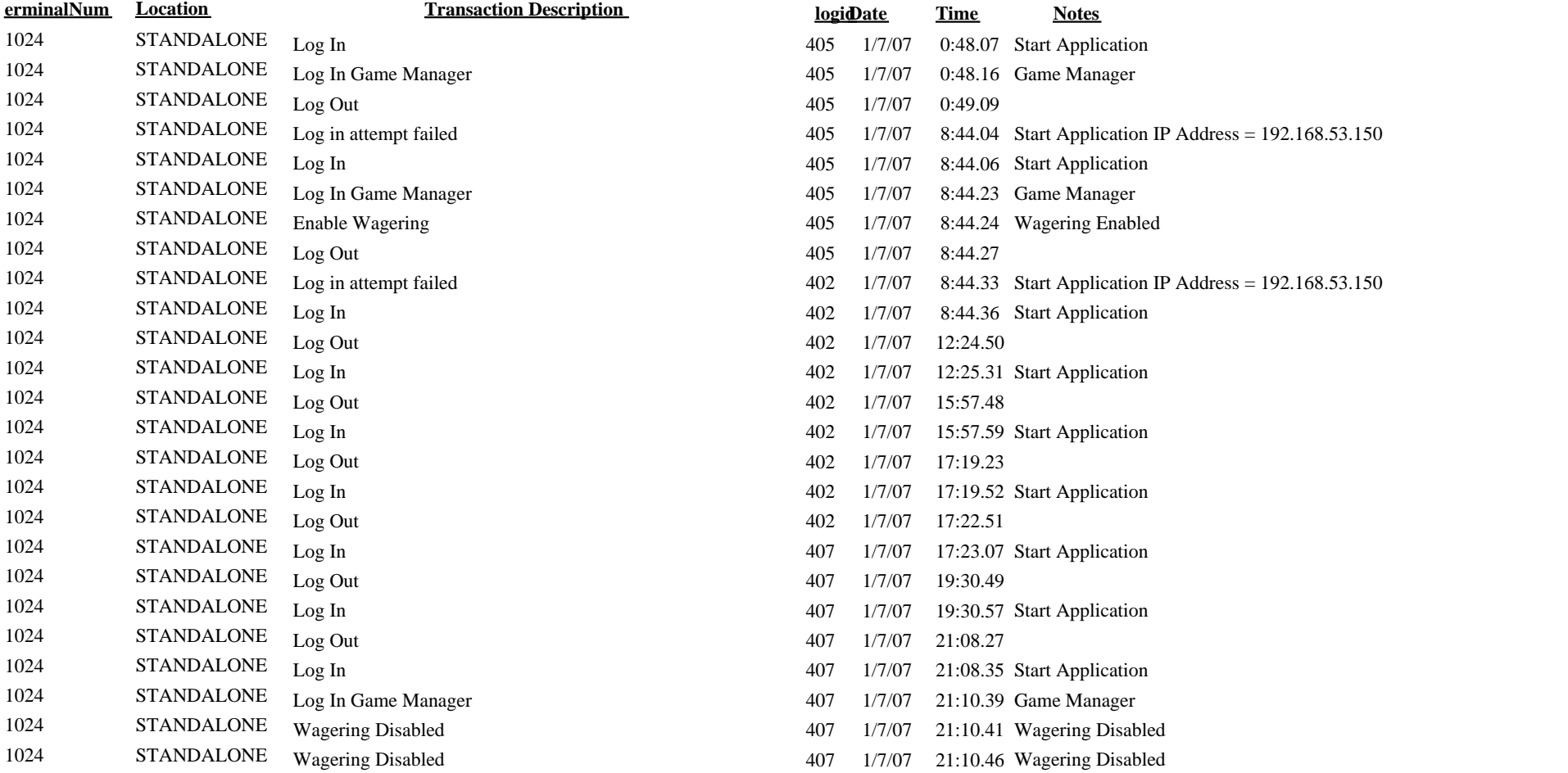